### <span id="page-0-0"></span>**MISP Training: MISP Deployment and Integration**

မှာ MISP Training: MISP Deployment and Integration<br>၁၃<br>ဒ္ဓ(

**MISP Training: MISP Deployment and Integration**

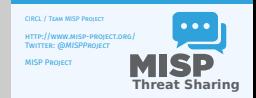

CIRCL / Team MISP Project

<http://www.misp-project.org/> Twitter: *[@MISPProject](https://twitter.com/mispproject)*

MISP Project

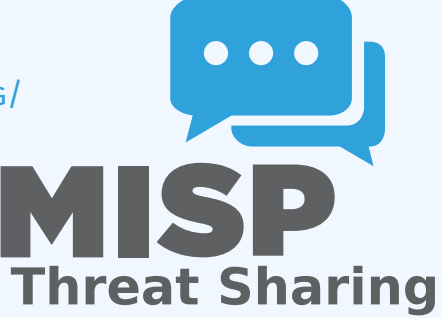

#### [A Common Integration](#page-0-0)

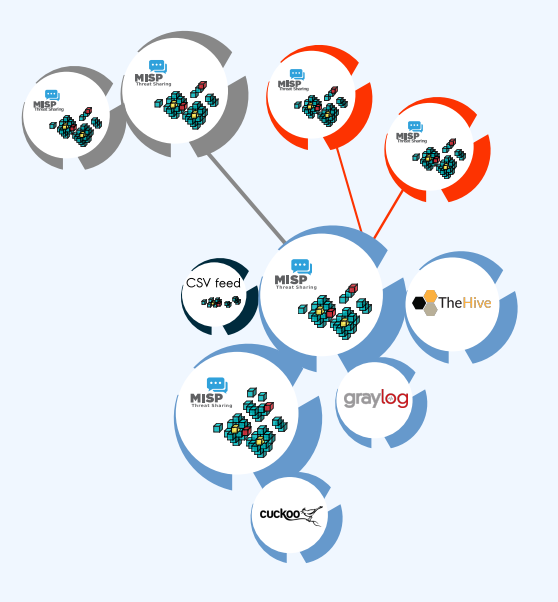

MISP Training: MISP Deployment and Integration<br>  $\overline{\phi}$ <br>  $\overline{\phi}$ <br>  $\overline{\phi}$   $\overline{\phi}$ <br>  $\overline{\phi}$   $\overline{\phi}$   $\overline{\phi}$ <br>  $\overline{\phi}$   $\overline{\phi}$   $\overline{\phi}$   $\overline{\phi}$ 

 $\mathsf{L}\mathsf{A}$  Common Integration

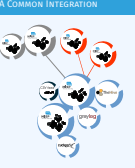

#### [Recommended MISP Setup](#page-0-0)

# ္ MISP Training: MISP Deployment and Integration<br>ဒုံ<br>ဝုံ<br>ဝ္လိ

Recommended MISP Setup

- Recommended MISP Setup
- Provisioning your MSP infrastructure depends heavily on<br>the **number of attributes/events** (whether your dataset is<br>below or above spon militaristic,<br>the movement of MSP instances and the overall design depends<br>that is intr
- 
- from other community private? Are you gathering M<br>from other communities? Are you **publishing events to the store of**<br> $\sim$  **Do** you plan to have automatic tools (e.g. sandb **From other communities:** *Ate* you publishing events to<br>the monother communities. *I do you publishing events to*<br>**external** (trusted/untrusted) communities.<br> $\blacksquare$  **b**  $\blacksquare$  to have automation needing correlation or an
- 

- **Provisioning your MISP infrastructure depends heavily on** the **number of attributes/events** (whether your dataset is below or above 50 million attributes).
- Number of MISP instances and the overall design depends on the following factors:
	- $\blacktriangleright$  Is your community private? Are you gathering MISP events from other communities? Are you **publishing events to external** (trusted/untrusted) communities.
	- ▶ Do you plan to have **automatic tools** (e.g. sandbox analysis or low-value information needing correlation or an analyst workbench) feeding MISP?

#### [Vendors and Formats](#page-0-0)

2024-04-15MISP Training: MISP Deployment and Integration

Vendors and Formats

Vendors and Formats

- There is **a jungle of formats** with some vendors having little<br>to no interest in keeping their users autonomous.<br>Attacks and threats require a **dynamic format** to be<br>efficiently shared for a from financial indicators to pe
- **Existently shared (e.g. from financial indicators to personal indicators of personal indicators to personal indicators** to personal indicators to personal indicators to personal indicators to personal indicators to person
- **in Review your current list of formats/vendors** to ensure a limited loss of information, ensurially when expertises to Review your current list of formats/vendors to ensure a<br>limited loss of information, especially when exporting from<br>MISP to other formats (e.g. STIX not supporting financial<br>indicators or taxonomies/galaxies).

- There is **a jungle of formats** with some vendors having little to no interest in keeping their users autonomous.
- Attacks and threats require a **dynamic format** to be efficiently shared (e.g. from financial indicators to personal information).
- **Review your current list of formats/vendors** to ensure a limited loss of information, especially when exporting from MISP to other formats (e.g. STIX not supporting financial indicators or taxonomies/galaxies).

#### [Use case: Normalizing OSINT and Pri](#page-0-0)vate Feeds

2024-04-15MISP Training: MISP Deployment and Integration Use case: Normalizing OSINT and Private Feeds

**n** Normalizing external input and feed into MISP (e.g. feeding orter). **im** Comparing feeds before import (how false-positives?). **n** Evaluating quality of information bef lookup at feed evaluation).

- Normalizing external input and feed into MISP (e.g. feed importer).
- Comparing feeds before import (how many similarities? false-positives?).
- Evaluating quality of information before import (warning-list lookup at feed evaluation).

#### [Connecting Devices and Tools to MIS](#page-0-0)P

#### ■ One of the main goals of MISP is to feed protective or detection tools with data

- ▶ IDSes / IPSes (e.g. Suricata, Bro, Snort format as included in Cisco products)
- In SIEMs (e.g. CEF, CSV or real-time ZMQ pub-sub or Sigma)
- ▶ Host scanners (e.g. OpenIOC, STIX, yara rule-set, CSV)
- $\triangleright$  Various analysis tools (e.g. Maltego)
- $\triangleright$  DNS policies (e.g. RPZ)
- Various ways of exporting this data (downloads of the selected data, full exports, APIs)
- The idea was to leave the selection process of the subset of data to be pushed to these up to the user using APIs.

MISP Training: MISP Deployment and Integration

2024-04-15

#### $\Box$ Connecting Devices and Tools to MISP

- Connecting Devices and Tools to MISP
- **One of the main goals of MISP is to feed protective of detection tools with data**  $\triangleright$  IDSes (e.g. Suricata, Bro, Snort format as included included included included included in
- 
- 
- 
- 
- $\begin{array}{ll} \blacktriangleright & \text{SiEMs} \text{ (ag. CEF, C5V or real-time ZMQ pub-subor Sigma} \\ \blacktriangleright & \text{Hosts canner (ag. Open/OC, STK, para rule-set, C5V)} \\ \blacktriangleright & \text{Varios analysis tootic (ag. Mattogol)} \\ \blacktriangleright & \text{OMS policies (ag. B7Z)} \\ \blacktriangleright & \text{OMS policies (ag. B7Z)} \\ \text{Varios any way of exportier, APEd} & \text{data (downloads of the selected data: full exports. APEd)} \end{array}$ **s** Various ways of exporting this data (downloads of the selected data, full exports, APIs)  $\frac{1}{2}$
- 
- data to be pushed to these up to the user using APIs.

#### [SIEM and MISP Integration](#page-0-0)

# ္ MISP Training: MISP Deployment and Integration<br>ဒုံ<br>ဝုံ<br>ဝ္လိ

 $\Box$ SIEM and MISP Integration

SIEM and MISP Integration

- **■** SIEMs and MISP can be integrated with different techniques depending on the processes at your SOC or IR:<br>
► Pulling events (via the API) or indicator lists at **regular**
- 
- **intervalse in a given time frame to directly sub-sub channel to directly getters.** In the MISP ZMQ pub-sub channel to direct
- 
- direct view of the attributes matched against the SIEM.<br> **In** The above options can be combined, depending on you or<br> **Internation or requirements to increase coverage and**

- $\blacksquare$  SIEMs and MISP can be integrated with different techniques depending on the processes at your SOC or IR:
	- **Pulling events (via the API) or indicator lists at regular intervals** in a given time frame to perform lookups.
	- **F** Subscribing to the MISP ZMQ pub-sub channel to directly get the published events and use these in a lookup process.
	- **Expansion module** in MISP towards the SIEM to have a direct view of the attributes matched against the SIEM.
- The above options can be combined, depending on your organisation or requirements to increase coverage and detection.

 $\overline{6}$  11

#### [ZMQ integration: misp-dashboard](#page-0-0)

MISP Training: MISP Deployment and Integration<br>  $\frac{5}{5}$ <br>  $\frac{1}{5}$   $\frac{1}{5}$   $\frac{1}{5}$   $\frac{1}{5}$   $\frac{1}{5}$   $\frac{1}{5}$   $\frac{1}{5}$   $\frac{1}{5}$   $\frac{1}{5}$   $\frac{1}{5}$   $\frac{1}{5}$   $\frac{1}{5}$   $\frac{1}{5}$   $\frac{1}{5}$   $\frac{1}{5}$   $\frac{1}{5}$   $\frac$ 

 $\Box$ ZMQ integration: misp-dashboard

ZMQ integration: misp-dashboard

- A dashboard showing live data and statistics from the ZMQ<br>pub-sub of one or more MISP instances.<br>Building **low-latency software** by consuming pub-sub<br>channel p**ur-latency software** by consuming pub-sub
- 
- 
- **channel provides significant advantages over standard API** use.<br>
use. Process information in **real-time** when it's updated, created<br> **Process information in <b>real-time** when it's updated, created<br>
published or gathered in
- 

- A dashboard showing live data and statistics from the ZMQ pub-sub of one or more MISP instances.
- Building **low-latency software** by consuming pub-sub channel provides significant advantages over standard API use.
- **Process information in <b>real-time** when it's updated, created, published or gathered in MISP.
- Demo!

### [New integrations: IR and threat hu](#page-0-0)nting using MISP

expanding: MISP Deployment and Integration<br>Apple of the companion of the second second second second second second second second second second second second second second second second second second second second second se MISP

New integrations: IR and threat hunting using MISP

- 
- 
- 
- Close co-operation with the Hive project for IR<br>  $\blacktriangleright$  Interact with MISP directly from the Hive<br>  $\blacktriangleright$  Lise both the MISP insolates and the Cortex analysers in MISP<br>
Using MISP<br>
Using MISP to support your threat hunt
- (https://securingtomorrow.mcafee.com/business/

optimize-operations/

#### Close co-operation with **the Hive project** for IR

- $\blacktriangleright$  Interact with MISP directly from the Hive
- ▶ Use both the MISP modules and the **Cortex** analysers in MISP or the Hive directly
- Using MISP to support your threat hunting via **McAfee OpenDXL**
- ([https://securingtomorrow.mcafee.com/business/](https://securingtomorrow.mcafee.com/business/optimize-operations/expanding-automated-threat-hunting-response-open-dxl) [optimize-operations/](https://securingtomorrow.mcafee.com/business/optimize-operations/expanding-automated-threat-hunting-response-open-dxl) expanding-automated-threat-hunting-response-open-

#### [The Hive integration](#page-0-0)

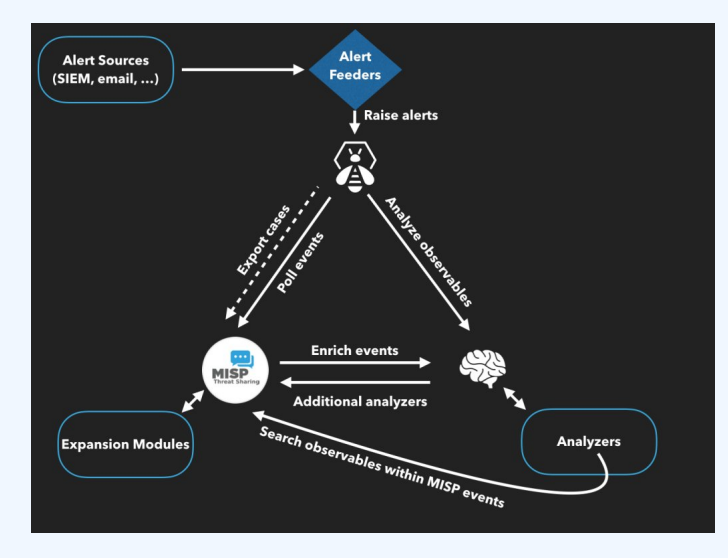

MISP Training: MISP Deployment and Integration<br>  $\frac{5}{5}$ <br>  $\frac{1}{5}$ <br>  $\frac{1}{5}$   $\frac{1}{5}$   $\frac{1}{5}$  The Hive integration

#### $\Box$ The Hive integration

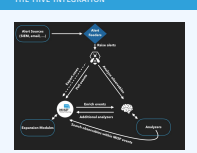

### [Reporting Back from your Device](#page-0-0)s, Tools or **PROCESSES**

2024-04-15MISP Training: MISP Deployment and Integration [Reporting Back from your Dev](https://www.github.com/MISP/misp-sighting-tools)ices, Tools or Processes

Reporting Back from your Devices, Tools or Processes

As **Sightings** can be positive, negative or even based on

- **expirations** allow users to notify a MISP instance about the
- **a** Activities can be from a SIEM (e.g. Splunk lookup validation false-positive feedback), a NIDS or honeypot devices<sup>1</sup>.
- or **false-positive feedback**), a NIDS or honeypot devices<sup>1</sup>.<br>Sighting can affect the API to limit the NIDS exports and<br>improve the NIDS rule-set directly.

<sup>1</sup>https://www.github.com/MISP/misp-sighting-tools

As **Sightings** can be positive, negative or even based on expiration, different use cases are possible:

- **Sightings** allow users to notify a MISP instance about the activities related to an indicator.
- Activities can be from a SIEM (e.g. Splunk lookup validation or **false-positive feedback**), a NIDS or honeypot devices<sup>1</sup>.
- $\blacksquare$  Sighting can affect the API to limit the NIDS exports and improve the NIDS rule-set directly.

<sup>1</sup><https://www.github.com/MISP/misp-sighting-tools>

[Q&A](#page-0-0)

MISP Training: MISP Deployment and Integration<br>  $\overline{\phi}$ <br>  $\overline{\phi}$ <br>  $\overline{\phi}$ <br>  $\overline{\phi}$ <br>  $\overline{\phi}$ <br>  $\overline{\phi}$ <br>  $\overline{\phi}$ 

 $\Box$ Q&A

info@circl.lu (if you want to join the CIRCL MISP sharing community)

- m https://github.com/MISP/ -<br>http://www.misp-project.org/
- 
- http://www.misp-project.org/ We welcome any contributions to the project, be it pull requests, ideas, github issues,...

- $\blacksquare$  info@circl.lu (if you want to join the CIRCL MISP sharing community)
- <https://github.com/MISP/><http://www.misp-project.org/>
- $\blacksquare$  We welcome any contributions to the project, be it pull requests, ideas, github issues,...